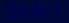

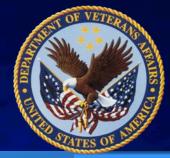

#### VINCI OMOP Project Update, Refresh and Getting Your Feet Wet (Basic SQL Examples)

March 9, 2017 VINCI OMOP Special Projects Group **Stephen Deppen, PhD** Tennessee Valley Healthcare System , Nashville TN

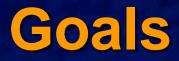

- Where are we with the VINCI Observational Medical Outcomes Partnership (OMOP) project?
- Details of the Refresh to 2016: What is and isn't there
- Introduction to SQL Library available to all VA Pulse OMOP group.

### Outline

Background - Review of OMOP Refresh, transition to incremental - What is and isn't there QA processes and public reports Next steps SQL review...focus on concepts

### **Common Data Model is ?**

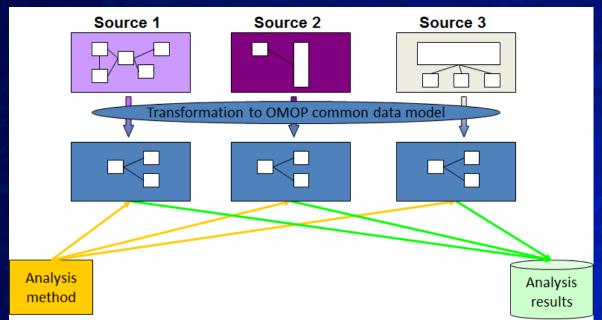

- Method for organizing data into a standard structure
- The standardized format allows for the systematic analysis of disparate observational databases
- The Observational Medical Outcomes Partnership (OMOP) CDM, now entering its fifth version.

## **CDM with common vocabularies**

#### **Standard Vocabulary**

Snomed-CT LOINC RXNorm,

VA class, ETC and NDF-RT

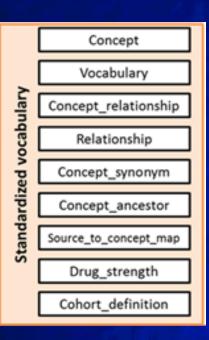

Data type or source
ICD-9/10, Pathology, HCPC
Laboratory results
Drugs, ingredients and
Indications from RxOut, BCMA, HCPCS Drugs

## **Getting Access to OMOP data**

If you have an existing DART

Get an IRB amendment to add new data (OMOP views) to your workspace

If you are initiating a DART

Request the OMOP data views as part of your initial list of data views.

Request Operational access through the VHA National data system (NDS) ePAS form
 See "How To Get Started Using VINCI OMOP v5" on VA Pulse - VINCI OMOP users Group

## **OMOP Current Status**

- Production views of OMOP v5 are currently available for operational users on RB02 and RB03
- Data through 2/2016; static since November
   Soft rollout for initial usability 40 Projects
- Load testing
- Mostly created by batch processing of CDW tables
- Cleaning of some patients (vets only), labs (Creatinine), drugs (VUID vocabulary) and procedures (ICD-9 and 10).

7

## **March Update**

- Update of all OMOP tables through FY2016
- Incremental loading moving to quarterly updates
- Specific issues resolved/pending
  - Race, Ethnicity, Gender to match VIREC guidance
  - Lab mapping updated after issue re: A1c
  - 350 icd9's map to 2 or 3 snomed codes
  - Repair of dropped CPT codes (primarily HCPC)
  - ICD10 mapping vocabulary table (OHDSI)
  - Others

### **March Update**

#### Inpatient fee basis

# Transparency in coding – full documentation of ETL and business rules.

|    | TABLE_NAME                                 | SOURCE_TABLE                    | COUNT    | RUN_DATE                |
|----|--------------------------------------------|---------------------------------|----------|-------------------------|
| 1  | [LocalTrans].[Fee_FeeInpatInvoice]         |                                 | 1917344  | 2016-11-29 16:38:32.420 |
| 2  | [LocalTrans].[Fee_Inpatient_Merged]        |                                 | 1917344  | 2016-11-29 16:38:32.420 |
| 3  | [LocalTrans].[FeeInpatientDiagnosis]       |                                 | 12818011 | 2016-11-29 16:38:32.420 |
| 4  | [LocalTrans].[FeeInpatientProcedure]       |                                 | 2412853  | 2016-11-29 16:38:32.420 |
| 5  | [LocalTrans].[Map_FeeInpatientDiagnosis]   | Inpat_InpatientFeeDiagnosis     | 11986671 | 2016-11-29 16:38:32.420 |
| 6  | [LocalTrans].[Map_FeeInpatientDiagnosis]   | Fee_FeeInpatInvoiceICDDiagnosis | 7082836  | 2016-11-29 16:38:32.420 |
| 7  | [LocalTrans].[Map_FeeInpatientInvoice]     | Inpat_InpatientFeeBasis         | 1947287  | 2016-11-29 16:38:32.420 |
| 8  | [LocalTrans].[Map_FeeInpatientInvoice]     | Fee_FeeInpatInvoice             | 3206006  | 2016-11-29 16:38:32.420 |
| 9  | [LocalTrans].[Map_FeeInpatientProcedure]   | Fee_FeeInpatInvoiceICDProcedure | 2445080  | 2016-11-29 16:38:32.420 |
| 10 | [Source].[Fee_FeeInpatInvoiceICDDiagnosis] |                                 | 8206855  | 2016-11-29 16:38:32.420 |
| 11 | [Source].[Fee_FeeInpatInvoiceICDProcedure] |                                 | 2598665  | 2016-11-29 16:38:32.420 |
| 12 | [Source].[Inpat_InpatientFeeDiagnosis]     |                                 | 13277921 | 2016-11-29 16:38:32.420 |
| 13 | PROCEDURE_OCCURRENCE_Fee                   | FeeInpatientProcedure           | 2412853  | 2016-11-29 16:38:32.420 |
| 14 | PROCEDURE_OCCURRENCE_Fee                   | FeeInpatientDiagnosis           | 135050   | 2016-11-29 16:38:32.420 |
| 15 | PROCEDURE_OCCURRENCE_fee_DUP               |                                 | 0        | 2016-11-29 16:38:32.420 |

## **Planned Enhancements**

Ejection Fraction (Observation Table)
OMOP v5.1 (at Spring CF2017 data refresh)
Outpatient fee basis
Comprehensive documentation rollout
Audiology domain

#### Documentation

# FAQ – VA PulseOngoing Issues Library

- QA reports
- ETL specific data field documentation
   CDW to OMOP Mapping tables
   Race, Ethnicity, Gender

SQL Library

#### Table Freshness – list of last table refresh.

## Step by step row count reports

|    | А                                       | В                 | С                         | D              | E                                               | F                | G                                               | Н    |
|----|-----------------------------------------|-------------------|---------------------------|----------------|-------------------------------------------------|------------------|-------------------------------------------------|------|
| 1  |                                         |                   |                           |                |                                                 |                  |                                                 |      |
| 2  | Condition: Inpatient                    |                   |                           |                |                                                 |                  |                                                 |      |
| 3  | TableName                               | CountType         | Description               | Instance_Count | Note                                            |                  |                                                 |      |
| 4  | [Source].[Inpat_InpatientDiagnosis]     | Table             | Table Count               | 95754507       | Row count for source table                      |                  |                                                 |      |
| 5  | [LocalTrans].[Inpat_InpatientDiagnosis] | Table             | Table Count               | 94592045       | Row count for local trans table, rules of >=20  | 00/01/01 and Op  | code <> D was applied based on source data      |      |
| 6  | [OMOPV5].[CONDITION_OCCURRENCE]         | OMOP table counts | Inpatient_Diagnosis       | 77597658       | Row counts for omop table, the last refresh     | date for omop ta | ble was local trans table, and inner join visit | occu |
| 7  |                                         |                   |                           |                |                                                 |                  |                                                 |      |
| 8  | Condition: Outpatient                   |                   |                           |                |                                                 |                  |                                                 |      |
| 9  | [Source].[Outpat_VDiagnosis]            | Table             | Table Count               | 2493321515     | Row count for source table                      |                  |                                                 |      |
| 10 | [LocalTrans].[Outpat_VDiagnosis]        | Table             | Table Count               | 2209814179     | Row count for local trans table, rules of >=20  | 00/01/01 and Op  | code <> D was applied based on source data      |      |
| 11 | [OMOPV5].[CONDITION_OCCURRENCE]         | OMOP table counts | Outpat_VDiagnosis         | 1656882222     | Row counts for omop table, the last refresh     | date for omop ta | ble was local trans table, and inner join visit | occu |
| 12 |                                         |                   |                           |                |                                                 |                  |                                                 |      |
| 13 | Person                                  |                   |                           |                |                                                 |                  |                                                 |      |
| 14 | Source.SPatient_SPatient                | Table             | Table Count               | 37115421       | Row counts for source table                     |                  |                                                 |      |
| 15 | LocalTrans.SPatient_SPatient            | Table             | Table Count               | 37115349       | Row counts for local trans table                |                  |                                                 |      |
| 16 | LocalTrans.SPatient_SPatient            | Table             | Distinct PatientICN Count | 22471637       | Distinct patienticn coutns for local trans tabl | e                |                                                 |      |
| 17 | OMOPV5Map.PERSON_SPatient_SPatient      | Table             | Table Count               | 35683194       | Row counts for the map table                    |                  |                                                 |      |
| 18 | OMOPV5Map.PERSON_SPatient_SPatient      | Table             | Distinct PatientICN Count | 22471637       | Distinct patienticn counts for the map table    |                  |                                                 |      |
| 19 | OMOPV5Map.PERSON_SPatient_SPatient      | Table             | Distinct PERSON_ID Count  | 22815809       | Distinct person id counts for the map table     |                  |                                                 |      |
| 20 | OMOPV5.PERSON                           | Table             | Table Count               | 22815809       | Row counts for OMOP table                       |                  |                                                 |      |

## **Crosswalk domain mapping**

| CDW Table                            | OMOP Domain                          |
|--------------------------------------|--------------------------------------|
| Dim.ICD9Procedure                    | CONCEPT, PROCEDURE OCCURRENCE        |
| Dim.ICD9ProcedureDescriptionVersion  | CONCEPT, PROCEDURE OCCURRENCE        |
| Dim.ICD9ProcedureDRGIDCode           | CONCEPT, PROCEDURE OCCURRENCE        |
| Dim.ICD9ProcedureMDC                 | CONCEPT, PROCEDURE OCCURRENCE        |
| Dim.ICD9ProcedureOperationVersion    | CONCEPT, PROCEDURE OCCURRENCE        |
|                                      | CARE_SITE, LOCATION, DRUG EXPOSURE,  |
| Dim.Institution                      | MEASUREMENT                          |
| Dim.IVAdditiveIngredient             | DRUG_EXPOSURE                        |
| Dim.IVAdditiveIngredientElectrolytes | DRUG_EXPOSURE                        |
| Dim.IVAdditiveIngredientSynonym      | DRUG_EXPOSURE                        |
| Dim.IVRoom                           | CARE_SITE, LOCATION                  |
| Dim.IVSolutionIngredient             | DRUG_EXPOSURE                        |
| Dim.IVSolutionIngredientElectrolytes | DRUG_EXPOSURE                        |
| Dim.IVSolutionIngredientSynonym      | DRUG_EXPOSURE                        |
| Dim.LabChemTest                      | OBSERVATION, SPECIMEN                |
| Dim.LabChemTestPanelList             | OBSERVATION                          |
| Dim.LabChemTestUrgency               | OBSERVATION, CARE_SITE, SPECIMEN     |
| Dim.LabCode                          | OBSERVATION, SPECIMEN                |
| Dim.LabCodeSubtype                   | OBSERVATION                          |
| Dim.LabSection                       | OBSERVATION, CARE_SITE, SPECIMEN     |
| Dim.LocalDrug                        | DRUG_EXPOSURE, VOCABULARY, CARE SITE |
| Dim.LocalSurgicalSpecialty           | PROVIDER                             |

## **ETL documentation exerpt**

RACE in OMOP CDM follows the VA Data Quality Program's <u>Race</u> <u>Data and Multiple Races Report</u> and VIReC's *Researcher's Notebook* <u>Using SQL to "Sort Out" Race in CDW</u>. Race is pulled from two locations in source: <u>Source.SPatient\_Spatient</u>

Source.Patsub\_PatientRace

**STEP 4:** Find distinct race. This step is to transform [LocalTrans].PatSub.PatientRace into [LocalTrans]. PatientDistinct\_Race and [LocalTrans].Map\_Patient\_Race.

The most common race is used per priority as described fully below.

#### Referenced ETL code documented

```
/* Calcuclate single, most frequent Race
note that if the top priority in which data are present has a deadlock then will not be selected at all*/
if OBJECT ID('tempdb..#tempMostFreqSingleRace') IS NOT NULL drop table #tempMostFreqSingleRace
SELECT a.[PatientID Primary], b.[RaceCategory]
into #tempMostFreqSingleRace
FROM (
   SELECT [PatientID Primary]
   FROM (SELECT DISTINCT [PatientID Primary], [RaceCategory] FROM #TempPatientRaceSubGroup WHERE R = 1 ) a
   GROUP BY [PatientID Primary]
   HAVING COUNT(*) = 1 ) a
INNER JOIN (SELECT DISTINCT [PatientID Primary], [RaceCategory] FROM #TempPatientRaceSubGroup WHERE R = 1 ) b
ON a.[PatientID Primary] = b.[PatientID Primary]
/* find all records that did not have a clear best race from the top priority */
if OBJECT ID('tempdb..#TempMultiMatch') IS NOT NULL drop table #TempMultiMatch
select a.*
INTO #TempMultiMatch
from #TempPatientRaceSubGroup a
left join #tempMostFreqSingleRace b
on a.[PatientID Primary] = b.[PatientID Primary]
where b.PatientID Primary is null
```

#### One section of ETL code on Race transformation (among 3 pages).

## **SQL library examples**

New SQL library documents and code will be demonstrated at the bi-weekly users group and added to VA Pulse

#### Example 1: Translate a source code to condition concepts

Source code: icd9: 070.0
 Logic : concept -> concept\_relationship -> concept

#### **Example 1: Query**

| SELECT          | C1.Concept_code as source_code,<br>R.CONCEPT_ID_1 as source_concept_id ,<br>R.CONCEPT_ID_2 as target_concept_id,<br>R.Relationship_ID as mapping_type,<br>C2.concept_name as target_Concept_Name,<br>C2.concept_code as target_Concept_Code,<br>C2.concept_class_id as target_Concept_Class_id,<br>C2.vocabulary_id as target_Concept_Vocab_ID,<br>V.vocabulary name as target Concept Vocab Name |    |
|-----------------|----------------------------------------------------------------------------------------------------|----|
| a<br>AND<br>AND |                                                                                                    | te |

Slide 19

#### **Example 1: Result**

|                                             | source_code           |                         | target_concept_id                                 | mappir                    | ng_type                                | target_Concept_Name |
|---------------------------------------------|-----------------------|-------------------------|---------------------------------------------------|---------------------------|----------------------------------------|---------------------|
| 1                                           | 070.0 44830940 194856 |                         | Maps to Hepatic coma due to viral hepa            |                           | Hepatic coma due to viral hepatitis A  |                     |
|                                             |                       |                         |                                                   |                           |                                        |                     |
| target_Concept_Code target_Concept_Class_id |                       | target_Concept_Vocab_ID |                                                   | target_Concept_Vocab_Name |                                        |                     |
| 16060001 Clinical Finding                   |                       | SNOMED                  | SNOMED International Classification of Diseases \ |                           | nal Classification of Diseases \ Ninth |                     |

## If you know the Concept ID

declare @CONCEPT\_ID int = 192671; declare @INDEX\_DATE date = GETDATE();

select C.concept\_id , C.concept\_name , C.concept\_code , C.concept\_class\_id , C.vocabulary\_id , V.vocabulary\_name from CDWWork.OMOPV5.concept as C join CDWWork.OMOPV5.vocabulary as V on C.vocabulary\_id = V.vocabulary\_id where C.concept\_id = @CONCEPT\_ID and @INDEX\_DATE >= C.valid\_start\_date and @INDEX\_DATE < C.valid\_end\_date

| concept_id | concept_name                | concept_code | concept_class_id | vocabulary_id | vocabulary_name                                               |
|------------|-----------------------------|--------------|------------------|---------------|---------------------------------------------------------------|
| 192671     | Gastrointestinal hemorrhage | 74474003     | Clinical Finding | SNOMED        | Systematic Nomenclature of Medicine - Clinical Terms (IHDSTO) |

#### declare @ CONCEPT\_NAME\_KEYWORD varchar(500) = 'myocardial infarction'; declare @INDEX\_DATE date = GETDATE();

| select distinct T.Entity_concept_id                         |
|-------------------------------------------------------------|
| , T.Entity_name                                             |
| , T.Entity_code                                             |
| , T.Entity_type                                             |
| , T.Entity_concept_class_id                                 |
| , T.Entity_vocabulary_id                                    |
| , T.Entity_vocabulary_name                                  |
| , T.Entity_mapping_type as Entity_domain_id                 |
| From                                                        |
|                                                             |
| select C.concept_id as Entity_concept_id                    |
| , C.concept_name as Entity_name                             |
| , C.concept_code as Entity_code                             |
| , Concept' as Entity_type                                   |
| , C.concept_class_id as Entity_concept_class_id             |
| , C.vocabulary_id as Entity_vocabulary_id                   |
| , V.vocabulary_name as Entity_vocabulary_name               |
| , C.DOMAIN_ID as Entity_mapping_type                        |
| , valid_start_date                                          |
| , valid_end_date                                            |
| from CDWWork.OMOPV5.concept as C                            |
| join CDWWork.OMOPV5.vocabulary as V                         |
| on C.vocabulary_id = V.vocabulary_id                        |
| where CHARINDEX('myocardial infarction',C.concept_name) > 0 |
| and @INDEX_DATE >= C.valid_start_date                       |
| and @INDEX_DATE < C.valid_end_date                          |

#### Results

| Entity_    |                                                                                                    |             | Entity_ |                             |               | Entity_     |
|------------|----------------------------------------------------------------------------------------------------|-------------|---------|-----------------------------|---------------|-------------|
| concept_id | Entity_name                                                                                                    | Entity_code | type    | Concept_class_id            | Vocabulary_id | domain_id   |
| A275A26    | Acuto munocardial infarction of high lateral wall                                                                             | 64627002    | Concont | Clinical Finding            | SNOMED        | Condition   |
|            | Acute myocardial infarction of high lateral wall                                                                              | 04027002    | concept |                             |               | Condition   |
|            | FH myocardial infarction female first degree<br>age unknown                                                                   | 315622004   | Concept | Context-dependent           | SNOMED        | Observation |
| 35205196   | Silent myocardial infarction                                                                                                  | 10049768    | Concept | РТ                          | MedDRA        | Condition   |
| 45907329   | Old Myocardial Infarction                                                                                                    | 115001      | Concept | Diagnosis                   | CIEL          | Condition   |
| 3020601    | Myocardial infarction age by EKG                                                                                              | 8611-6      | Concept | <b>Clinical Observation</b> | LOINC         | Measurement |
| 45939061   | Non-ST Elevation Myocardial Infarction<br>(NSTEMI)                                                                            | 121921      | Concept | Diagnosis                   | CIEL          | Condition   |
| 45552781   | Subsequent myocardial infarction of inferior wall                                                                             | 122.1       | Concept | ICD10 code                  | ICD10         | Condition   |
|            | Mitral valve regurgitation due to acute<br>myocardial infarction with papillary muscle<br>and chordal rupture                 | 703330009   | Concept | Clinical Finding            | SNOMED        | Condition   |
|            | ST elevation (STEMI) and non-ST elevation<br>(NSTEMI) myocardial infarction                                                   | 121         | Concept | 3-char nonbill code         | ICD10CM       | Condition   |
| 45929583   | Acute Myocardial Infarction of Posterobasal<br>Wall                                                                           | 149644      | Concept | Diagnosis                   | CIEL          | Condition   |
|            | Thrombosis of atrium, auricular appendage,<br>and ventricle as current complications<br>following acute myocardial infarction | 194868001   | Concept | Clinical Finding            | SNOMED        | Condition   |
| 44832373   | Acute myocardial infarction, of inferoposterior wall                                                                          | 410.3       | Concept | 4-dig nonbill code          | ICD9CM        | Condition   |

#### 432 rows returned

# Why not just do a WHERE like %?%

/\*\*\*\*\*\* Script for SelectTopNRows command from SSMS \_\*\*\*\*\*/ SELECT Distinct [CONCEPT ID] [CONCEPT NAME] [DOMAIN ID] ,[VOCABULARY\_ID] ,[CONCEPT\_CLASS\_ID] ,[STANDARD\_CONCEPT] [CONCEPT CODE] ,[VALID START DATE] [VALID END DATE] ,[INVALID REASON] ,[x\_ETLBatchID\_Transform] [x ETLBatchID] [x VersionID] ,[x\_DBUseStartDateTime] ,[x DBUseEndDateTime] FROM [CDWWork].[OMOPV5].[CONCEPT] where [CONCEPT\_NAME] like '%myocardial infarction%' order by [CONCEPT ID]

530 results (note the lack of VALID DATE step)

#### **Results - Like %MI%**

| CONCEPT_ |                                                                                                    | DOMAIN      | VOCABULARY | CONCEPT_CLASS       | CONCEPT_  | VALID_STA  | VALID_END_ |
|----------|----------------------------------------------------------------------------------------------------|-------------|------------|---------------------|-----------|------------|------------|
| ID       | CONCEPT_NAME                                                                                                    | _ID         | _ID        | _ID                 | CODE      | RT_DATE    | DATE       |
| 312327   | Acute myocardial infarction                                                                                                    | Condition   | SNOMED     | Clinical Finding    | 57054005  | 1/1/1970   | 12/31/2099 |
| 314666   | Old myocardial infarction                                                                                                    | Condition   | SNOMED     | Clinical Finding    | 1755008   | 1/1/1970   | 12/31/2099 |
|          | Certain current complications<br>following acute myocardial infarction                                                                                  | Condition   | SNOMED     | Clinical Finding    | 194861007 | y 1/1/1970 | 12/31/2099 |
|          | ST elevation (STEMI) and non-ST<br>elevation (NSTEMI) myocardial<br>infarction                                                                          | Condition   | ICD10CM    | 3-char nonbill code | 121       | 1/1/2012   | 12/31/2099 |
|          | ST elevation (STEMI) myocardial infarction of anterior wall                                                                                             | Condition   | ICD10CM    | 4-char nonbill code | 121.0     | 1/1/2012   | 12/31/2099 |
| 1569128  |                                                                                                    | Condition   | ICD10CM    | 4-char nonbill code | 121.1     | 1/1/2012   | 12/31/2099 |
|          | Certain current complications<br>following ST elevation (STEMI) and<br>non-ST elevation (NSTEMI)<br>myocardial infarction (within the 28<br>day period) | Condition   | ICD10CM    | 3-char nonbill code | 123       | 1/1/2012   | 12/31/2099 |
|          | Acute myocardial infarction: patient documented to have received aspirin                                                                                | Observation |            |                     | G8006     | 1/1/1970   |            |
|          | Acute myocardial infarction: patient<br>not documented to have received<br>aspirin at arrival                                                           | Observation | НСРСЅ      | HCPCS               | G8007     | 1/1/1970   |            |

## The future

## Achilles and OHDSI open source resources WebAPI (necessary for Cohort design, Atlas, etc)

| ERROR   | 3 Number of persons by year of birth; should not have year of birth in the future, (n=13)                              |
|---------|----------------------------------------------------------------------------------------------------|
| ERROR   | 101 Number of persons by age, with age at first observation period; should not have age < 0, (n=156)                   |
| ERROR   | 103 Distribution of age at first observation period (count 1); min value should not be negative                        |
|         | 400 Number of persons with at least one condition occurrence, by condition_concept_id; 22 concepts in data are not in  |
| ERROR   | correct vocabulary                                                                                                    |
|         | 600 Number of persons with at least one procedure occurrence, by procedure_concept_id; 890 concepts in data are not in |
| ERROR   | correct vocabulary                                                                                                    |
|         | 600 Number of persons with at least one procedure occurrence, by procedure_concept_id; 438 concepts in data are not in |
| ERROR   | vocabulary                                                                                                    |
| WARNING | G 2 Number of persons by gender; data with unmapped concepts                                                           |
| WARNING | G 200 Number of persons with at least one visit occurrence, by visit_concept_id; data with unmapped concepts           |
| WARNING | G 600 Number of persons with at least one procedure occurrence, by procedure_concept_id; data with unmapped concepts   |
| WARNING | G 700 Number of persons with at least one drug exposure, by drug_concept_id; data with unmapped concepts               |

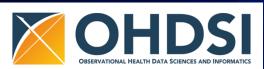

Message

Type

Slide 26

## **OHDSI tools**

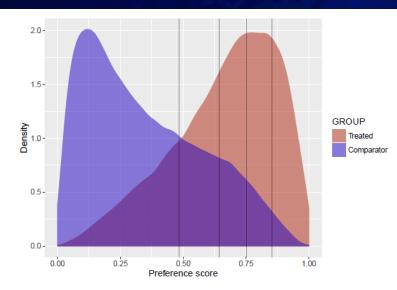

We can also match subjects based on propensity scores. In this example, we're using one-to-one matching:

**Condition Prevalence** Essential Hypertension 6,668,105 (29.23%)

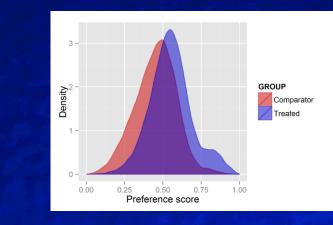

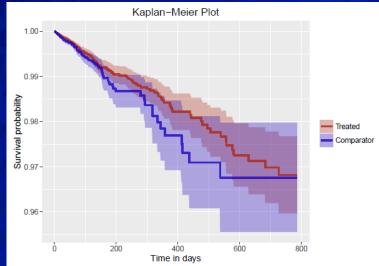

## **OMOP Support**

- VA Pulse VINCI OMOP group
- VINCI help desk— include OMOP in your ticket descriptor.
  - VINCI@va.gov OR at VINCI Central website request help online
- OMOP Users call Data: 1st and 2rd Thursday
  - Date: 1<sup>st</sup> and 3<sup>rd</sup> Thursdays beginning Nov 3, 2016 Starting: 3:00pm EST+ DST (New York) Duration: 50 minutes

#### Slide 28

#### Questions

#### Acknowledgements

#### **VINCI-TVHS**

Development **Daniel Park** Fern Fitzhenry **Michael Matheny Jason Denton QA-Help Desk** Stephen Deppen Liz Hanchrow **Abigail Hillard** Aize Cao

#### **VINCI-Salt Lake**

Scott DuVall Kevin Malohi Kristin Lynch Jeff Scehnet

The many analysts and content experts

## Example 2: Translate a given condition to source codes

- Search all source codes that are mapped to a SNOMED-CT clinical finding concept
- It can be translate SNOMED-CT to ICD-9-CM, ICD-10-CM, etc
- SNOMED code = 312327

#### **Example 2: Query**

| SELE | CT C1.Concept_code as source_code,                                     |
|------|------------------------------------------------------------------------|
|      | R.CONCEPT_ID_1 as source_concept_id ,                                  |
|      | R.CONCEPT_ID_2 as target_concept_id,                                   |
|      | R.Relationship_ID as mapping_type,                                     |
|      | C2.concept_name as target_Concept_Name,                                |
|      | C2.concept_code as target_Concept_Code,                                |
|      | C2.concept_class_id as target_Concept_Class_id,                        |
|      | C2.vocabulary_id as target_Concept_Vocab_ID,                           |
|      | V.vocabulary_name as target_Concept_Vocab_Name                         |
| FROM | 0MOP_V5.0M0PV5.concept C1,                                             |
|      | [OMOP_V5].[OMOPV5].CONCEPT_RELATIONSHIP R,                             |
|      | OMOP_V5.OMOPV5.concept C2,                                             |
|      | OMOP_V5.OMOPV5.vocabulary V                                            |
|      | wHERE C1.Concept_ID = R.CONCEPT_ID_1                                   |
|      | and R.Concept_ID_2 = C2.Concept_ID                                     |
|      | and C1.vocabulary_id = V.vocabulary_id                                 |
| AND  | -                                                                      |
|      | R.Relationship_id = 'Mapped from'                                      |
|      | C1.concept_id = 312327                                                 |
| AND  | /_                                                                     |
| AND  | <pre>getdate() BETWEEN C1.valid_start_date AND C1.valid_end_date</pre> |

#### **Example 2: Result**

| source_code | source_concept_id | target_concept_id | target_Concept_Name                                  | target_Concept_Code | target_Concept_Class_id | target_Concept_Vocab_ID |
|-------------|-------------------|-------------------|------------------------------------------------------|---------------------|-------------------------|-------------------------|
| 57054005    | 312327            | 2617500           | Acute myocardial infarction: patient not documen     | G8010               | HCPCS                   | HCPCS                   |
| 57054005    | 312327            | 2617496           | Acute myocardial infarction: patient documented      | G8006               | HCPCS                   | HCPCS                   |
| 57054005    | 312327            | 312327            | Acute myocardial infarction                          | 57054005            | Clinical Finding        | SNOMED                  |
| 57054005    | 312327            | 44820861          | Acute myocardial infarction of unspecified site, s   | 410.92              | 5-dig billing code      | ICD9CM                  |
| 57054005    | 312327            | 44825430          | Acute myocardial infarction of unspecified site, ini | 410.91              | 5-dig billing code      | ICD9CM                  |
| 57054005    | 312327            | 44819702          | Acute myocardial infarction, unspecified site        | 410.9               | 4-dig nonbill code      | ICD9CM                  |
| 57054005    | 312327            | 44835928          | Acute myocardial infarction of unspecified site, e   | 410.90              | 5-dig billing code      | ICD9CM                  |
| 57054005    | 312327            | 45538370          | Acute myocardial infarction                          | 121                 | ICD10 Hierarchy         | ICD10                   |
| 57054005    | 312327            | 45433413          | MI - acute myocardial infarction                     | G3015               | Read                    | Read                    |
| 57054005    | 312327            | 45605780          | Acute myocardial infarction, unspecified             | 121.9               | ICD10 code              | ICD10                   |
| 57054005    | 312327            | 2617499           | Acute myocardial infarction: patient documented      | G8009               | HCPCS                   | HCPCS                   |
| 57054005    | 312327            | 45473546          | Other acute myocardial infarction NOS                | G30yz00             | Read                    | Read                    |
| 57054005    | 312327            | 2617497           | Acute myocardial infarction: patient not documen     | G8007               | HCPCS                   | HCPCS                   |
| 57054005    | 312327            | 45443329          | Other acute myocardial infarction                    | G30y.00             | Read                    | Read                    |
| 57054005    | 312327            | 45476932          | Acute myocardial infarction NOS                      | G30z.00             | Read                    | Read                    |
| 57054005    | 312327            | 45596191          | Acute transmural myocardial infarction of unspeci    | 121.3               | ICD10 code              | ICD10                   |